Br. Lt. 05.2013 N 5

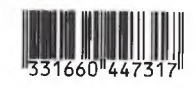

ПРОКУРАТУРА РОССИЙСКОЙ ФЕДЕРАЦИИ

сад № 12 пгт. Ярославский

ПРОКУРАТУРА ПРИМОРСКОГО КРАЯ Бабенко О.В.

Заведующему МБДОУ ЦРР- детский

**ПРОКУРАТУРА** ХОРОЛЬСКОГО РАЙОНА ул. Ленинская, д. За, пгт. Ярославский,<br>Хорольский район, Приморский край,

Прдр-20050034-41-23/-20050034<br>Ул. М. Пугача, 2 с. Хороль, 692254

 $10.032023$  $N_2$ 

**ПРЕДСТАВЛЕНИЕ** 

об устранении нарушений требований действующего законодательства

Прокуратурой района по поручению прокуратуры Приморского края проведена проверка соблюдения бюджетного законодательства, по результатам которой установлено следующее.

Согласно статье 162 Бюджетного кодекса Российской Федерации средств обладает следующими бюджетными получатель бюджетных полномочиями:

составляет и исполняет бюджетную смету;

принимает и (или) исполняет в пределах доведенных лимитов бюджетных обязательств и (или) бюджетных ассигнований бюджетные обязательства;

обеспечивает результативность, целевой характер использования предусмотренных ему бюджетных ассигнований;

вносит соответствующему главному распорядителю (распорядителю) бюджетных средств предложения по изменению бюджетной росписи;

ведет бюджетный учет (обеспечивает ведение бюджетного учета);

формирует бюджетную отчетность (обеспечивает формирование бюджетной отчетности) и представляет бюджетную отчетность получателя бюлжетных средств соответствующему главному распорядителю (распорядителю) бюджетных средств;

исполняет иные полномочия, установленные Кодексом и принятыми в соответствии с ним нормативными правовыми актами (муниципальными правовыми актами), регулирующими бюджетные правоотношения.

В силу статей 28, 29, 36 Бюджетного кодекса Российской Федерации, бюджетная система Российской Федерации основана, в том числе, на принципе прозрачности (открытости).

В соответствии с пунктом 21 части 3 статьи 28 Федерального закона от 29.12.2012 № 273-ФЗ «Об образовании в Российской Федерации» (далее – Закон) компетенции образовательной организации в установленной сфере

> ТІК N<sup>o</sup> ( Гр куратур Хорбльского района Приморского края № Прдр-20050034-41-23/-20050034

леятельности относится обеспечение созлания и веления официального сайта образовательной организации в сети «Интернет».

Согласно части 1 статьи 29 Закона образовательные организации формируют открытые и общедоступные информационные ресурсы, содержащие информацию об их деятельности, и обеспечивают доступ к таким ресурсам посредством размещения их в информационно-телекоммуникационных сетях, в том числе на официальном сайте образовательной организации в сети «Интернет».

В соответствии с подпунктом «г» пункта 2 части 2 статьи 29 Закона образовательные организации обеспечивают открытость и доступность плана финансово-хозяйственной образовательной деятельности организации, утвержденного в установленном законодательством Российской Федерации порядке, или бюджетной сметы образовательной организации.

Согласно ч. 3 ст. 29 Федерального закона от 29.12.2012 № 273-ФЗ «Об образовании в Российской Федерации» указанная информация и документы подлежат размещению на официальном сайте образовательной организации в сети «Интернет» и обновлению в течение десяти рабочих дней со дня их создания, получения или внесения в них соответствующих изменений.

В нарушение вышеуказанных требований действующего законодательства на официальном сайте образовательной организации план финансовохозяйственной деятельности образовательной организации на 2023 год не размещен.

В свою очередь, непринятие мер, направленных на размещение на сайте полной и достоверной информации, нарушает права граждан на получение информации о деятельности муниципального учреждения.

Выявленное нарушение законодательства повлекло за собой нарушение принципов бюджетного законодательства, выразившихся в отсутствии прозрачности (открытости) информации указанной категории, что стало возможным в результате ненадлежащего выполнения служебных обязанностей работниками образовательной организации, а также отсутствия должного контроля со стороны руководства.

На основании изложенного, руководствуясь ст. ст. 24, 28 ФЗ «О прокуратуре Российской Федерации»,

# TPEFVIO:

1. Безотлагательно рассмотреть настоящее представление и принять конкретные меры к устранению допущенных нарушений законодательства, причин и условий, им способствующих.

2. О дате, времени и месте рассмотрения представления уведомить прокуратуру Хорольского района.

3. О результатах рассмотрения представления и принятых мерах по устранению допущенных нарушений письменно сообщить в установленный законом месячный срок в прокуратуру Хорольского района. К информации необходимо приложить документы, подтверждающие фактическое устранение

**RESIDENT** 

нарушений закона и привлечении лиц к дисциплинарной ответственности, при наличии таковых.

 $\overline{3}$ 

Прокурор района

младший советник юстиции

А.С. Мельниченко

# И.В. Клименко, тел. 84234721085

ó,

муниципальное бюджетное дошкольное образовательное учреждение центр развития ребенка - детский сад №12 "Светлячок" пгт.Ярославский Хорольского муниципального округа Приморского края

692271, пгт. Ярославский, ул. Ленинская, 3-а телефон / факс 8 (42347) 2 8591 svetlyachoc.2011@mail.ru

" 06" апреля" 2023 года № 17

Прокурору района, советнику юстиции А.С.Мельниченко

заведующего ЦРР - детским садом №12 пгт.Ярославский О.В.Бабенко

#### Информация

## на представление об устранении нарушений требований бюджетного законодательства при раскрытии информации о финансово-хозяйственной деятельности учреждения №прдр-20050034-41-23/-20050034 от 10.03.2023 г.

Муниципальное бюджетное дошкольное образовательное учреждение центр развития ребенка - детский сад № 12 "Светлячок" пгт. Ярославский Хорольского округа Приморского края (далее - ЦРР -детский сад №12 пгт. Ярославский) сообщает, что по Представлению об устранении нарушений требований бюджетного законодательства при раскрытии информации о финансово-хозяйственной деятельности учреждения №прдр-20050034-41-23/-20050034 от 10.03.2023 года «Об устранении нарушений требований бюджетного законодательства при раскрытии информации о финансово-хозяйственной деятельности учреждения " (далее -Представление), поступившее в ЦРР - детский сад №12 пгт. Ярославский 31.03.2023 г., 05.04.2023 года в 10.00 состоялось заседание в кабинете заведующего по адресу: пгт. Ярославский, ул. Ленинская, 3-а, в присутствии Бабенко О.В. - заведующего, Мурыгиной Н.В. - старшего воспитателя, Фоминой Е.И. - зам. завед. по AXP, Павленко О.В. - председателя профкома

- 1. Рассмотрение представления Прокуратуры Хорольского района Мепрдр-20050034-41-23/-20050034 от 10.03.2023 года «Об устранении нарушений требований бюджетного законодательства при раскрытии информации о финансово-хозяйственной деятельности учреждения " (далее - Представление).
- 2. Определение мер по устранению нарушений, указанных в Представлении и определении тяжести виновных лиц.
- 3. Рассмотрение вопроса о привлечении к дисциплинарной ответственности лиц (при наличии таковых), допустивших нарушение.

С данными замечаниями прокуратуры администрация ЦРР - детского сада №12 пгт. Ярославский полностью согласна.

По результатам заседания комиссии были приняты меры и размещена информация на официальном сайте http://ds12.horol-edu.ru

#### Принято решение:

1. Вынести дисциплинарное взыскание - замечание  $3a$ допущенные нарушения Мурыгиной Н.В., старшему воспитателю, ответственной за распространение информации в сети интернет за ненадлежащее выполнение своих должностных обязанностей

заведующий

О.В.Бабенко

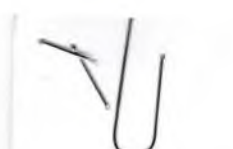

bx 31.03.23 N4

ПРОКУРАТУРА РОССИЙСКОЙ ФЕДЕРАЦИИ ПРОКУРАТУРА ПРИМОРСКОГО КРАЯ ПРОКУРАТУРА

ХОРОЛЬСКОГО РАЙОНА ул. М. Пугача, 2, с. Хороль, 692254

Заведующему МБДОУ ЦРР- детский сад № 12 пгт. Ярославский

Бабенко О.В.

ул. Ленинская, д. За, пгт. Ярославский,<br>Хорольский район, Приморский край,

22.03.2023 Прдр<sup>1</sup>20050034-62-23/-20050034

**ПРЕДСТАВЛЕНИЕ** об устранении нарушений требований действующего законодательства

Прокуратурой Хорольского района проведена проверка соблюдения требований ст. 12 Федерального закона «О противодействии коррупции» при привлечении к трудовой деятельности бывшего муниципального служащего администрации Хорольского муниципального округа, по результатам которой установлено следующее.

Федерального закона от 25.12.2008 № 273-ФЗ «О Статьей 3 противодействии коррупции» закреплено, что к числу основных принципов противодействия коррупции относятся, в том числе, признание, обеспечение и защита основных прав и свобод человека и гражданина, законность. комплексное использование политических, организационных, информационнопропагандистских, социально-экономических, правовых, специальных и иных мер, а также приоритетное применение мер по предупреждению коррупции.

Кроме того, пунктом 5 статьи 7 Федерального закона № 273-ФЗ направлений одним И3 основных леятельности предусмотрено, что государственных органов по повышению эффективности противодействия коррупции является введение антикоррупционных стандартов, то есть установление для соответствующей области деятельности единой системы запретов, ограничений и дозволений, обеспечивающих предупреждение коррупции в данной области.

Частью 3 статьи 64.1 Трудового кодекса РФ определено, что работодатель при заключении трудового договора с гражданами, замещавшими должности муниципальной службы. перечень которых государственной или устанавливается нормативными правовыми актами Российской Федерации, в течение двух лет после их увольнения с государственной или муниципальной службы обязан в десятидневный срок сообщать о заключении такого договора (работодателю) государственного или представителю нанимателя муниципального служащего по последнему месту его службы в порядке, устанавливаемом нормативными правовыми актами Российской Федерации.

ПК №00155 По куратура Хорольского района Приморского края № Прдр-20050034-62-23/-20050034

В соответствии с ч. 1 ст. 12 Федерального закона от 25 декабря 2008 № 273-ФЗ «О противодействии коррупции» гражданин, замещавший должность государственной или муниципальной службы, включенную в перечень, установленный нормативными правовыми актами Российской Федерации, в течение двух лет после увольнения с государственной или муниципальной службы имеет право замещать на условиях трудового договора должности в организации и (или) выполнять в данной организации работы (оказывать данной организации услуги) в течение месяца стоимостью более ста тысяч рублей на условиях гражданско-правового договора (гражданско-правовых договоров), если отдельные функции государственного, муниципального (административного) управления данной организацией входили в должностные (служебные) обязанности государственного или муниципального служащего, с согласия соответствующей комиссии по соблюдению требований к служебному поведению государственных или муниципальных служащих и урегулированию конфликта интересов.

Согласно ч. 4 ст. 12 Федерального закона от 25.12.2008 № 273-ФЗ «О противодействии коррупции» работодатель при заключении трудового или гражданско-правового договора на выполнение работ (оказание услуг), указанного в части 1 настоящей статьи, с гражданином, замещавшим должности госуларственной или муниципальной службы. перечень которых устанавливается нормативными правовыми актами Российской Федерации, в течение двух лет после его увольнения с государственной или муниципальной службы обязан в десятидневный срок сообщать о заключении такого договора (работодателю) государственного представителю нанимателя ипи муниципального служащего по последнему месту его службы в порядке, устанавливаемом нормативными правовыми актами Российской Федерации.

Постановлением Правительства РФ от 21 января 2015 № 29 утверждены Правила сообщения работодателем о заключении трудового или гражданскоправового договора на выполнение работ (оказание услуг) с гражданином, замещавшим должности государственной или муниципальной службы, перечень которых устанавливается нормативными правовыми актами Российской Федерации.

В силу п. п. 2, 3, 4 указанных Правил работодатель при заключении трудового договора или гражданско-правового договора в течение 2 лет после увольнения гражданина с государственной или муниципальной службы сообщает представителю нанимателя (работодателю) государственного или муниципального служащего по последнему месту его службы о заключении такого договора в письменной форме. Сообщение оформляется на бланке организации и подписывается ее руководителем или уполномоченным лицом, работодателя. подписавшим трудовой договор  $_{\rm co}$ стороны либо уполномоченным лицом, подписавшим гражданско-правовой договор. Подпись работодателя заверяется печатью организации или печатью кадровой службы (при наличии печатей). Сообщение направляется представителю нанимателя (работодателю) гражданина по последнему месту его службы в 10-дневный срок со дня заключения трудового договора или гражданско-правового договора.

Проведенной проверкой установлено, что приказом заведующего МБДОУ ЦРР- детский сад № 12 «Светлячок» пгт. Ярославский Бабенко О.В. от 01.12.2022 № 15-л Горбыль Анна Анатольевна принята на работу в МБДОУ ЦРР - летский сал № 12 пгт. Ярославский на лолжность млалшего воспитателя. 01.12.2022 года между МБДОУ ЦРР - детский сад № 12 «Светлячок» пгт. Ярославский и Горбыль А.А. заключен трудовой договор № 52, в соответствии с которым последняя принята на должность младшего воспитателя.

Ранее до приема на работу в МБДОУ ЦРР - детский сад № 12 «Светлячок» пгт. Ярославский Горбыль А.А. замещала должность муниципальной службы старший специалист 1 разряда социально - экономического отдела Территориального управления Ярославского администрации Хорольского муниципального округа.

Данная должность включена в пункт 2.4. раздела 2 перечня должностей муниципальной службы Хорольского муниципального округа, при поступлении на которые граждане и при замещении которых муниципальные служащие обязаны предоставлять сведения о доходах, об имуществе и обязательствах имущественного характера, сведения о доходах, об имуществе и обязательствах имущественного характера своих супруги (супруга) и несовершеннолетних детей, при замещении которых муниципальные служащие обязаны представлять сведения о своих расходах и о расходах своих супруги (супруга) и несовершеннолетних детей, а также на которые возлагаются ограничения, установленные статьей 12 Федерального закона от 25.12.2008 № 273-ФЗ «О противодействии коррупции», утвержденного решением Думы Хорольского муниципального округа № 97 от 30.03.2021г.

На основании приказа начальника Территориального управления Ярославское алминистрации Хорольского муниципального округа Акимовой Е.Б. от 10.06.2022 № 37-л, Горбыль А.А. уволена с должности муниципальной службы - старший специалист 1 разряда социально - экономического отдела Территориального управления Ярославского администрации Хорольского муниципального округа 10.06.2022.

Проведенной проверкой установлено, что в нарушение требований части 4 статьи 12 Федерального закона от 25.12.2008 № 273-ФЗ «О противодействии коррупнии» в срок до 13.12.2022 МБЛОУ ЦРР - летский сад № 12 «Светлячок» пгт. Ярославский не сообщено представителю нанимателя (работодателю) муниципального служащего - начальнику Территориального управления Ярославское алминистрации Хорольского муниципального округа Акимовой Е.Б. по последнему месту ее службы о заключении трудового договора.

Указанные нарушения требований действующего законодательства Российской Федерации препятствуют осуществлению принципов служению обществу и государству, а также приоритетному применению мер предупреждения коррупции, что является крайне недопустимым, в связи с чем, Вами в кратчайшие сроки должны быть приняты меры к устранению допущенных нарушений закона, причин и условий им способствующих, а также привлечению виновных лиц к дисциплинарной ответственности.

На основании изложенного, руководствуясь ст. ст. 24, 28 ФЗ «О прокуратуре Российской Федерации»,

# ТРЕБУЮ:

1. Безотлагательно рассмотреть настоящее представление и принять конкретные меры к устранению допущенных нарушений законодательства, причин и условий, им способствующих.

2. О дате, времени и месте рассмотрения представления уведомить прокуратуру Хорольского района.

3. О результатах рассмотрения представления и принятых мерах по устранению допущенных нарушений письменно сообщить в установленный законом месячный срок в прокуратуру Хорольского района. К информации необходимо приложить документы, подтверждающие фактическое устранение нарущений закона и привлечении лиц к дисциплинарной ответственности, при наличии таковых.

Прокурор района

младший советник юстиции

А.С. Мельниченко

#### И.В. Клименко, тел. 84234721085

муниципальное бюджетное дошкольное образовательное учреждение центр развития ребенка - детский сад №12 "Светлячок" пгт.Ярославский Хорольского муниципального округа Приморского края

692271, пгт. Ярославский, ул. Ленинская, 3-а телефон / факс 8 (42347) 2 8591 svetlyachoc.2011@mail.ru

" 04" апреля 2023 года № 15

прокурору района, советнику юстиции А.С.Мельниченко

Заведующий ЦРР детским садом№12пгт.Ярославский Бабенко О.В.

#### Ответ на представление

В целях исполнения представления прокуратуры Хорольского муниципального района от 22.03.2023 года № Прдр - 20050034-62-23/-20050034 об устранении нарушений требований действующего законодательства, поступившего в ДОУ 31.04.2023г., администрация ЦРР - детского сада №12 пгт. Ярославский, в лице заведующего -Бабенко О.В., предоставляет результаты рассмотрения представления:

- данное представление было рассмотрено 03.04.2023 года, в 11.00 часов в кабинете заведующего ЦРР - детского сада №12 пгт. Ярославский по адресу: Ленинская 3-а, в присутствии Бабенко О.В. заведующего ЦРР - детским садом №12 пгт.Ярославский, председателя антикоррупционной рабочей группы, Мурыгиной Н.В. ст. воспитателя, заместителя председателя антикоррупционной группы, Фоминой Е.И., завхоза, Попувановой И.П., членов рабочей группы

По результатам рассмотрения представляется следующая информация:

1. Было составлено уведомление о приеме на работу бывшего госслужащего горбыль A.A.

2. Уведомление было представлено в территориальное управление Ярославское администрации Хорольского муниципального округа

3. Учитывая, что в должностные обязанности заведующего входит ведение трудовых книжек и работа кадрового отдела, а заведующий в отношении самого себя не может применить меры дисциплинарного взыскания, вопрос к привлечению к дисциплинарной ответственности не рассматривался.

Заведующий ЦРР детским садом №12 пгт. Ярославский

Бабенко О.В.

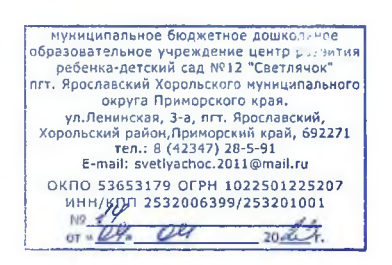

Начальнику Территориального управления Ярославское администрации Хорольского муниципального округа Акимовой Е.Б.

Уведомление о приеме на работу бывшего госслужащего

О направлении сведений о заключении трудового договора с гражданином, замещавшим должность муниципальной службы

В соответствии с ч.3 ст.64.1 ТК РФ сообщаю Вам о заключении трудового договора с гражданином, замещавшим должность муниципальной службы в территориальном управлении Ярославское администрации Хорольского муниципального округа.

Сведения о гражданине:

1. Фамилия, имя, отчество: Горбыль Анна Анатольевна

2. Число, месяц, год и место рождения гражданина: 03.04.1994г. с.Ленинское Хорольский район Приморский край

3. Должность муниципальной службы, которая замещалась гражданином непосредственно перед увольнением с муниципальной службы: старший специалист 1 разряда социально - экономического отдела

4. Наименование организации: Территориальное управление Ярославское администрации Хорольского муниципального округа.

5. Дата и номер приказа (распоряжения) или иного решения работодателя, согласно которому гражданин принят на работу: приказ от 01.12 2022г. №  $15 - \pi$ 

6. Дата заключения трудового договора и срок, на который он заключен: трудовой договор от 01.12 2022г., на неопределенный срок с 01.12.2022г.

7. Наименование должности, которую занимает гражданин по трудовому договору в соответствии со штатным расписанием, а также структурное подразделение организации (при его наличии): младший воспитатель

8. Должностные обязанности, исполняемые по должности, занимаемой гражданином:

- обеспечивает сохранение и укрепление здоровья детей; сериториальное управление

Ярославское администрации Хорольского муниципального округа 35 F Входящий № OT &  $Q\frac{V}{V}$  ,  $Q\frac{V}{V}$  $20 - 23$ 

- обеспечивает помощь воспитателю в работе с детьми -содействует в работе воспитателю по повышению эффективности воспитательно-образовательного процесса; -содействует в работе воспитателю по созданию для воспитанников благоприятного эмоционального климата в группе в период их пребывания в дошкольном учреждении.

заведующий ЦРР -детским садом №12 пгт.Ярославский

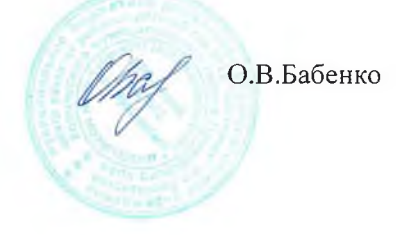

bx 06.05.2023 × 10

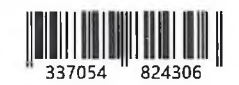

Заведующей детским садом № 12

Бабенко Ольге Владимировне

ул. Ленинская, д. 3-а, пгт.<br>Ярославский, Хорольский район

«Светлячок»

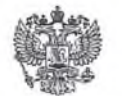

ПРОКУРАТУРА РОССИЙСКОЙ ФЕДЕРАЦИИ

ПРОКУРАТУРА ПРИМОРСКОГО КРАЯ

ПРОКУРАТУРА ХОРОЛЬСКОГО РАЙОНА vл. М. Пугача. 2. с. Хороль. 692254

№ Прдр-20050034-84-23/-20050034 26.04.2023

# ПРЕДСТАВЛЕНИЕ

об устранении нарушений санитарноэпидемиологического законодательства и противопожарных правил

Прокуратурой Хорольского района проведена проверка соблюдения требований санитарно-эпидемиологического законодательства  $\overline{M}$ противопожарных правил в МБОУ детский сад № 12 «Светлячок» пгт. Ярославский Хорольского муниципального округа Приморского края.

По результатам провелённой проверки установлено следующее.

Согласно п. 10 ч. 1 ст. 42 Федерального закона от 29.12.2012 № 273-ФЗ «Об образовании в Российской Федерации» охрана здоровья обучающихся включает в себя проведение санитарно-противоэпидемических и профилактических мероприятий.

В соответствии с п. 3 ч. 4 ст. 41 Федерального закона от 29.12.2012 № 273-ФЗ организации, осуществляющие образовательную деятельность, при реализации образовательных программ создают условия для охраны здоровья обучающихся, в том числе обеспечивают соблюдение государственных санитарно-эпидемиологических правил и нормативов.

Как указано в п. 3 Постановления Правительства РФ от 24.07.2000 № 554 Государственной «Об утверждении Положения  $\overline{O}$ санитарноэпилемиологической службе Российской Фелерации и Положения о государственном санитарно-эпидемиологическом нормировании» государственные санитарно-эпидемиологические правила устанавливают единые санитарно-эпидемиологические требования к условиям воспитания и обучения.

В силу ч. 1 ст. 39 Федерального закона от 30.03.1999 № 52-ФЗ «О санитарно-эпидемиологическом благополучии населения» на территории Российской Федерации действуют федеральные санитарные правила, утвержденные федеральным органом исполнительной власти, осуществляющим

> Прокуратура Хорольского района Приморского края № Прдр-20050034-84-23/-20050034

федеральный государственный санитарно-эпидемиологический надзор, в порядке, установленном Правительством Российской Федерации.

Во исполнение вышеуказанных норм Постановлением Главного государственного санитарного врача РФ от 28.09.2020 № 28 утверждены санитарные правила  $C\Pi$ 2.4.3648-20 «Санитарно-эпидемиологические требования к организациям воспитания и обучения, отдыха и оздоровления детей и молодежи».

Согласно п. 2.4.6.2 Помещения для приготовления и приема пищи, хранения пищевой продукции оборудуются технологическим, холодильным и моечным оборудованием, инвентарем в соответствии с гигиеническими нормативами, а также в целях соблюдения технологии приготовления блюд, режима обработки, условий хранения пищевой продукции.

Оборудование, инвентарь, посуда и тара должны быть выполнены из материалов, предназначенных для контакта с пищевыми продуктами, а также предусматривающих возможность их мытья и обеззараживания. Допускается использование одноразовой столовой посуды и приборов.

Посуда для приготовления блюд должна быть выполнена из нержавеющей стали. Инвентарь, используемый для раздачи и порционирования блюд, должен иметь мерную метку объема в литрах и (или) миллилитрах.

Не допускается использование деформированной, с дефектами и механическими повреждениями кухонной и столовой посуды, инвентаря; столовых приборов (вилки, ложки) из алюминия.

Хранение стерильных бутылочек, сосок и пустышек должно быть организовано в специальной промаркированной посуде с крышкой.

Складские помещения для хранения пищевых продуктов оборудуют приборами для измерения относительной влажности и температуры воздуха, холодильное оборудование - контрольными термометрами.

Технологическое и холодильное оборудование должно быть исправным и способным поддерживать температурный режим.

Производственные столы, предназначенные для обработки пищевых продуктов, должны быть цельнометаллическими, устойчивыми к действию моющих и дезинфекционных средств, выполнены из материалов для контакта с пищевыми продуктами. Покрытие стола для работы с тестом (столешница) должно быть выполнено из дерева твердых лиственных пород. В дошкольных группах, размещенных в жилых и нежилых помещениях жилищного фонда, для работы с тестом допускается использование съемной доски, выполненной из дерева твердых лиственных пород.

При замене оборудования в помещениях для приготовления холодных закусок необходимо обеспечить установку столов с охлаждаемой поверхностью.

Кухонная посуда, столы, инвентарь, оборудование маркируются в зависимости от назначения и должны использоваться в соответствии с маркировкой.

Для обеззараживания воздуха в холодном цехе используется бактерицидная установка для обеззараживания воздуха.

При отсутствии холодного цеха приборы для обеззараживания воздуха устанавливают на участке (в зоне) приготовления холодных блюд, в мясорыбном, овощном цехах и в помещении для обработки яиц.

Количество технологического, холодильного и моечного оборудования, инвентаря, кухонной и столовой посуды должно обеспечивать поточность технологического процесса, а объем единовременно приготавливаемых блюд должен соответствовать количеству непосредственно принимающих пищу лиц.

В столовой учреждения имеется неисправное технологическое и холодильное оборудование, а именно в горячем цехе из 3-х имеющихся кухонных плит на 1-й плите не работают конфорки, 1 жарочный шкаф не подключен к электропитанию, не используется, в складе для хранения суточного запаса пищевых продуктов 1 холодильный шкаф неисправен, не используется, что является нарушением требований п.2.4.6.2. СП 2.4.3648-20 «Санитарноэпидемиологические требования к организациям воспитания и обучения, отдыха и оздоровления детей и молодежи», ст.17 п.1 Федерального закона от 30.03.1999 г. №52-ФЗ «О санитарно-эпидемиологическом благополучии населения».

В горячем цехе столовой учреждемия используется стол имеющий деревянный каркас со столешницей отделанной алюминием, поверхность отделки стола имеет дефекты (разрубы, трещины), что затрудняет проведение влажной уборки и дезинфекции и является нарушением требований п.2.4.6.2. СП 2.4.3648-20 «Санитарно-эпидемиологические требования к организациям воспитания и обучения, отдыха и оздоровления детей и молодежи», ст.17 п.1 Федерального  $\overline{0}$ 30.03.1999  $N<sub>2</sub>52- $\Phi$ 3$ закона  $\Gamma$ . «O санитарноэпидемиологическом благополучии населения».

 $3.1$ 2.3/2.4.3590-20 Требованиями  $\Pi$ . СанПиН «Санитарноэпидемиологические требования к организации общественного питания населения» определено, что перевозка (транспортирование), в том числе при доставке потребителям, и хранение продовольственного (пищевого) сырья и пищевой продукции должны осуществляться в соответствии с требованиями соответствующих технических регламентов <16>. Совместная перевозка (транспортирование) продовольственного (пищевого) сырья, полуфабрикатов и готовой пищевой продукции допускается при условии наличия герметической упаковки, а также при соблюдении температурно-влажностных условий хранения и перевозки (транспортирования).

В столовой допускается не соблюдение условий хранения пищевых продуктов, а именно в складе для хранения запаса пищевых продуктов на стеллажах находится вскрытая стеклянная банка с томатной пастой, согласно маркировке на этикетке продукции указано «Хранить при температуре до 20°С. При вскрытии упаковки хранить в холодильнике», что является нарушением требований п.3.1. СанПиН 2.3/2.4.3590-20 «Санитарно-эпидемиологические требования к организации общественного питания населения», ст.17 ч.7 технического регламента Таможенного союза ТР ТС 021/2011 «О безопасности пишевой продукции», ст.17 п.1 Федерального закона от 30.03.1999 г. №52-ФЗ «О санитарно-эпидемиологическом благополучии населения».

В соответствии со ст. 2 Федерального закона «О пожарной безопасности» от 21.12.1994 № 69-ФЗ (далее по тексту - Федеральный закон «О пожарной безопасности») законодательство Российской Федерации о пожарной безопасности основывается на Конституции Российской Федерации и включает в себя настоящий Федеральный закон, принимаемые в соответствии с ним федеральные законы и иные нормативные правовые акты, а также законы и иные нормативные правовые акты субъектов Российской Федерации, муниципальные правовые акты, регулирующие вопросы пожарной безопасности.

Статьей 20 Федерального закона «О пожарной безопасности» установлено. что нормативное правовое регулирование в области пожарной безопасности представляет собой принятие органами государственной власти нормативных правовых актов, направленных на регулирование общественных отношений, связанных с обеспечением пожарной безопасности.

В силу ст. 37 Федерального закона «О пожарной безопасности» руководители организации обязаны, соблюдать требования пожарной безопасности, а также выполнять предписания, постановления и иные законные требования должностных лиц пожарной охраны; разрабатывать и осуществлять меры по обеспечению пожарной безопасности.

Постановлением Правительства РФ от 16.09.2020 № 1479 утверждены «Правила противопожарного режима в Российской Федерации» (далее по тексту - Правила противопожарного режима), которые устанавливают требования пожарной безопасности, определяющие порядок поведения людей, порядок организации производства и (или) содержания территорий, зданий, сооружений, помещений организаций и других объектов защиты (далее - объекты защиты) в целях обеспечения пожарной безопасности.

В здании МБОУ детский сад № 12 «Светлячок» были выявлены нарушения требований пожарной безопасности:

- огнетушитель № 19, расположенный на пути эвакуации около музыкального зала и огнетушитель № 20, расположенный в помещении группы № 12, расположены на высоте более 1,5 метра до верха корпуса огнетушителей (п. 409 Правил противопожарного режима в РФ, утвержденных постановлением Правительства РФ № 1479 от 16.09.2020 года - огнетушители, размещенные в коридорах, проходах, не должны препятствовать безопасной эвакуации людей. Огнетушители следует располагать на видных местах вблизи от выходов из помещений на высоте не более 1,5 метра до верха корпуса огнетушителя либо в специальных подставках из негорючих материалов, исключающих падение или опрокидывание);

- в помещении группы № 7 эксплуатируется электропровод с видимыми нарушениями изоляции (п/п А п. 35 Правил противопожарного режима в РФ, утвержденных постановлением Правительства РФ № 1479 от 16.09.2020 года -

запрещается эксплуатировать электропровода и кабели с видимыми нарушениями изоляции и со следами термического воздействия).

Выявленные нарушения правил санитарно-эпидемиологического законодательства и противопожарных правил недопустимы, поскольку они создают потенциальную угрозу для детей и работников МБОУ детский сад № 12 «Светлячок», что свидетельствует об ослаблении контроля за деятельностью подчинённых работников.

На основании изложенного и руководствуясь статьями 22 и 24 Федерального закона от 17.01.1992 № 2202-1 «О прокуратуре Российской Федерации».

# TPEEVIO:

1. Безотлагательно рассмотреть настоящее представление, принять меры по устранению допущенных нарушений закона, их причин и условий, им способствующих.

2. О дате, времени и месте рассмотрения представления заблаговременно сообщить прокуратуру Хорольского района.

3. О результатах рассмотрения представления и принятых мерах сообщить в прокуратуру Хорольского района в установленный законом месячный срок с приложением документов, подтверждающих устранение выявленных нарушений и привлечение лиц к дисциплинарной ответственности. при наличии таковых.

## Прокурор района

младший советник юстиции

А.С. Мельниченко

**ЛОКУМЕНТ ПОЛПИСАН** ЭЛЕКТРОННОЙ ПОДПИСЫО

Сертификат 008814EB2534AEEBAC0981CDF72D4C69AB Владелец Мельниченко Александр Сергеевич Действителен с 07.07.2022 по 30.09.2023

муниципальное бюджетное дошкольное образовательное учреждение центр развития ребенка - детский сад №12 "Светлячок" пгт. Ярославский Хорольского муниципального округа Приморского края

692271, пгт.Ярославский, ул. Ленинская, 3-а телефон / факс 8 (42347) 2 8591 svetlvachoc.2011@mail.ru

" 11" мая 2023 года № 23

прокурору района, советнику юстиции А.С.Мельниченко

Заведующий ЦРР детским садом№12пгт.Ярославский Бабенко О.В.

#### Ответ на представление

В целях исполнения представления прокуратуры Хорольского муниципального района от 26.04.2023 года № Прдр - 20050034-84-23/-20050034 об устранении нарушений требований действующего законодательства, поступившего в ДОУ 05.05.2023г., администрация ЦРР - детского сада №12 пгт. Ярославский, в лице заведующего -Бабенко О.В., предоставляет результаты рассмотрения представления:

- данное представление было рассмотрено 10.05.2023 года, в 11.00 часов в кабинете заведующего ЦРР - детского сада №12 пгт.Ярославский по адресу: Ленинская 3-а, в присутствии Бабенко О.В. заведующего ЦРР - детским садом №12 пгт.Ярославский, заместителя заведующего по АХР Фоминой Е.И., Павленко О.В., председателя профсоюзной организации, Крыловой В.А., кладовщика.

По результатам рассмотрения представляется следующая информация:

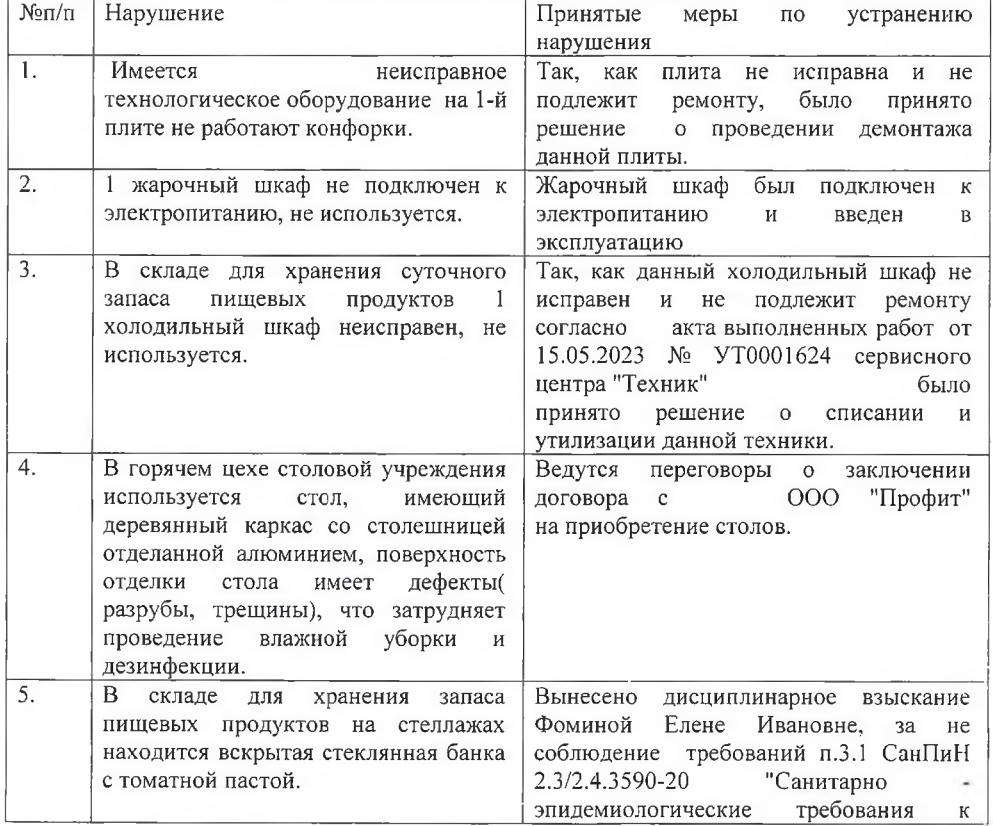

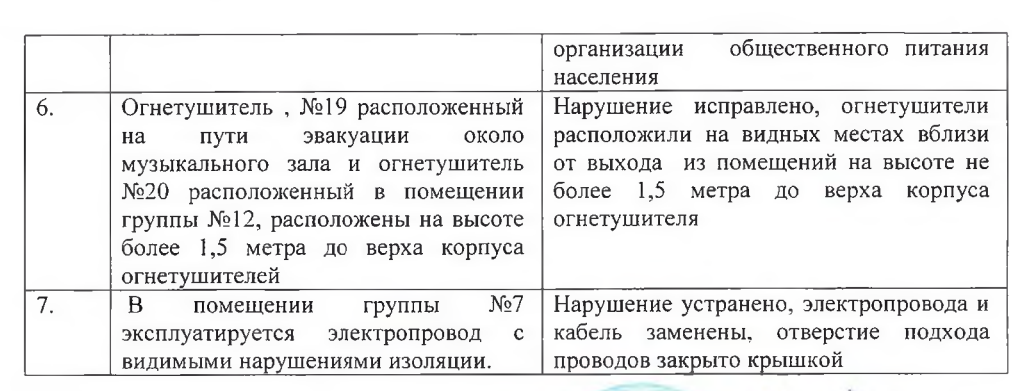

Бабенко О.В.

0

Ŵ Заведующий ЦРР детским садом №12 пгт. Ярославский\_

J.

 $\sim$ 

÷,

i.

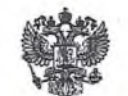

**ПРОКУРАТУРА** РОССИЙСКОЙ ФЕДЕРАЦИИ

**ПРОКУРАТУРА** ПРИМОРСКОГО КРАЯ

**ПРОКУРАТУРА** ХОРОЛЬСКОГО РАЙОНА ул. М. Пугача, 2, с. Хороль, 692254

№ Прдр-20050034-102-23/-20050034 15.05.2023

## **ПРЕДСТАВЛЕНИЕ**

об устранении нарушений требований законодательства  $\Omega$ контрактной системе в сфере закупок товаров, работ, обеспечения услуг ДЛЯ государственных  $\mathbf{M}$ муниципальных нужд при обеспечении открытости и прозрачности

**241143** 

 $\lambda dL$ 

Заведующей детским садом № 12 «Светлячок»

Бабенко Ольге Влалимировне

ул. Ленинская, д. 3-а, пгт.<br>Ярославский, Хорольский район

Прокуратурой Хорольского района по заданию прокуратуры Приморского края проведена проверка исполнения требований законодательства о контрактной системе в сфере закупок товаров, работ, услуг для обеспечения государственных и муниципальных нужд, в том числе при обеспечении открытости и прозрачности закупок, МБДОУ центр развития ребенка – детский сад № 12 «Светлячок» пгт. Ярославский.

bx 25.06,2023 N H.

В соответствии со ст. 6, 7 Федерального закона от 05.04.2013 № 44-ФЗ «О контрактной системе в сфере закупок товаров, работ, услуг для обеспечения государственных и муниципальных нужд» (далее по тексту - Федеральный закон № 44) контрактная система в сфере закупок основывается, в том числе, на принципах открытости и прозрачности информации о контрактной системе в сфере закупок. Открытость и прозрачность информации обеспечиваются, в частности, путем ее размещения в единой информационной системе.

В соответствии с ч.ч. 1, 3 ст. 4 Федерального закона № 44-ФЗ в целях информационного обеспечения контрактной системы в сфере закупок создается и ведется единая информационная система, взаимодействие которой с иными информационными системами в соответствии с частью 2 настоящей статьи обеспечивает: формирование, обработку, хранение и предоставление данных (в том числе автоматизированные) участникам контрактной системы в сфере закупок в рамках отношений, указанных в части 1 статьи 1 настоящего Федерального закона. Единая информационная система содержит, в том числе информацию об исполнении контрактов. •

> Прокуратура Хорольского района Приморского края № Прдр-20050034-102-23/-20050034

Согласно ч. 1 ст. 103 Федерального закона № 44-ФЗ федеральный орган исполнительной власти, осуществляющий правоприменительные функции по кассовому обслуживанию исполнения бюджетов бюджетной системы Российской Федерации, ведет реестр контрактов, заключенных заказчиками.

Согласно ч. 2 ст. 103 Федерального закона № 44-ФЗ в реестр контрактов включается, в том числе, информация об исполнении контракта, в том числе информация об оплате контракта, о начислении неустоек (штрафов, пеней) в связи с неналлежащим исполнением обязательств, предусмотренных контрактом, стороной контракта.

В соответствии с ч. 3 ст. 103 Федерального закона № 44-ФЗ информация об исполнении контракта, в том числе информация об оплате контракта, о начислении неустоек (штрафов, пеней) в связи с ненадлежащим исполнением обязательств, предусмотренных контрактом, стороной контракта, направляется заказчиками в орган исполнительной федеральный власти, осуществляющий правоприменительные функции по кассовому обслуживанию исполнения бюджетов бюджетной системы Российской Федерации, в течение пяти рабочих дней с даты соответственно изменения контракта, исполнения контракта, расторжения контракта, приемки поставленного товара, выполненной работы, оказанной услуги.

По результатам мониторинга официального сайта Единой информационной системы в сфере закупок установлено, что МБДОУ центр развития ребенка детский сад № 12 «Светлячок» пгт. Ярославский 10.03.2021 заключен муниципальный контракт № 17-МБ/ТС-65-2021 со сроком исполнения 31.12.2021.

Вместе с тем, по состоянию на 15.05.2023 сведения об исполнении указанных контрактов в Единой информационной системе не размещены.

Кроме того, информация об исполнении указанного контракта в федеральный орган исполнительной власти. осуществляющий правоприменительные функции по кассовому обслуживанию исполнения бюджетов бюджетной системы Российской Федерации, МБДОУ центр развития ребенка – детский сад № 12 «Светлячок» пгт. Ярославский не направлена.

Указанное стало возможным в виду ненадлежащего исполнения работниками учреждения, ответственными за данное направление работы, своих должностных обязанностей, а также отсутствия контроля со стороны директора учреждения.

Выявленные нарушения не могут быть оставлены без прокурорского реагирования, а потому должны быть устранены и не допустимы в дальнейшей работе, поскольку влекут за собой негативные последствия в виде нарушения установленного законом принципа открытости и прозрачности информации.

На основании изложенного и руководствуясь статьями 22 и 24 Федерального закона от 17.01.1992 № 2202-1 «О прокуратуре Российской Федерации».

# TPE<sub>b</sub>y<sub>IO</sub>:

1. Безотлагательно рассмотреть настоящее представление, принять меры по устранению допущенных нарушений закона, их причин и условий, им способствующих.

2. О дате, времени и месте рассмотрения представления заблаговременно сообщить прокуратуру Хорольского района.

3. О результатах рассмотрения представления и принятых мерах сообщить в прокуратуру Хорольского района в установленный законом месячный срок с приложением документов, подтверждающих устранение выявленных нарушений и привлечение лиц к дисциплинарной ответственности, при наличии таковых.

# Прокурор района

младший советник юстиции

#### А.С. Мельниченко

# ДОКУМЕНТ ПОДПИСАН<br>ЭЛЕКТРОННОЙ ПОДПИСЬЮ

Сертификат 008814EB2534AEEBAC0981CDF72D4C69AB Владелец Мельниченко Александр Сергеевич Действителен с 07.07.2022 по 30.09.2023

муниципальное бюджетное дошкольное образовательное учреждение центр развития ребенка - детский сад №12 "Светлячок" пгт.Ярославский Хорольского муниципального округа Приморского края

692271, пгт. Ярославский, ул. Ленинская, 3-а телефон / факс 8 (42347) 2 8591 svetlyachoc.2011@mail.ru

прокурору района, советнику юстиции А.С.Мельниченко

Заведующий ЦРР детским садом№12пгт.Ярославекий Бабенко O.B.

" 07" мая 2023 года № 26

#### Ответ на представление

В целях исполнения представления прокуратуры Хорольского муниципального района от 15.05.2023 года № Прдр - 20050034-112-23/-20050034 об устранении нарушений требований законодательства о контрактной системе в сфере закупок товаров, работ, услуг для обеспечения государственных и муниципальных нужд при обеспечении открытости и прозрачности, поступившего в ДОУ 26.05.2023г. администрация ЦРР детского сада №12 пгт.Ярославский, в лице заведующего -Бабенко О.В., предоставляет результаты рассмотрения представления:

- данное представление было рассмотрено 31.05.2023 года, в 11.00 часов в кабинете заведующего ЦРР - детского сада №12 пгт. Ярославский по адресу: Ленинская 3-а. в присутствии Бабенко О.В. заведующего ЦРР - детским садом №12 пгт. Ярославский. старшего воспитателя Мурыгиной Н.В., Павленко О.В., председателя профсоюзной организации, Приходько Е.А., главного бухгалтера, ответственного за распространение информации на официальном сайте Единой информационной системы в сфере закупок.

По результатам рассмотрения представляется следующая информация:

1. Приходько Е.А., главного бухгалтера, ответственная за распространение информации на официальном сайте Единой информационной системы в сфере закупок, пояснила, что данная информация была выставлена с опозданием, а именно 17.05.2023г. (Приложение 1)

2. Замечание в устной форме получила Приходько Е.А., огветственная за распространение информации на официальном сайте Единой информационной системы в сфере закупок за несвоевременное размещение информации.

Приложение:

1. Информация об исполнении (о расторжении) контракта - 6 листов

Заведующий ЦРР детским садом №12 пгт. Ярос.

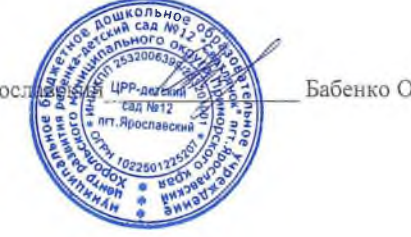

Бабенко О.В.

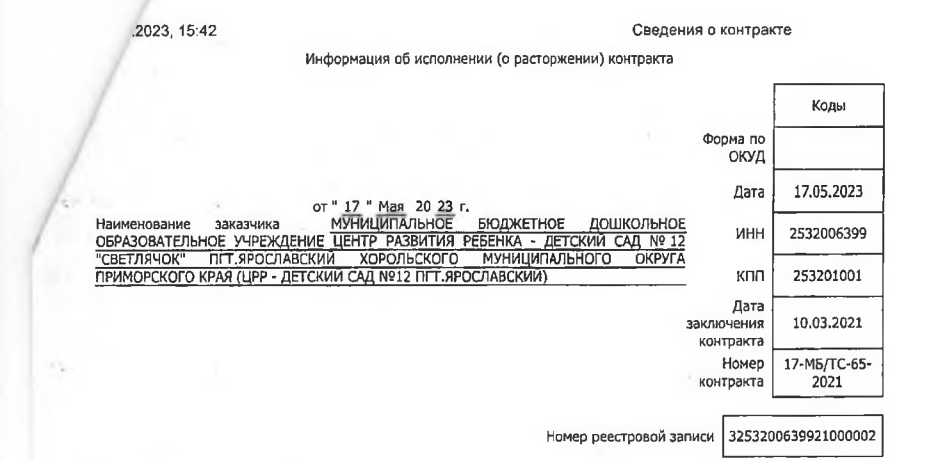

Раздел I. Исполнение контракта Дата Информация о Количество подписания Сортветствие ненадлежащем лоставленных заказчиком исполнении или платежного TOBaDOB. Основание товаров,<br>выполненных<br>работ, Дата документа документа о неисполнении документа основание<br>(идентификатор) приемке контракта, в том документу(ам) TORRDOR числе в части о приемке  $R$ работ, услуг ола в нее услуг  $\mathbf{1}$  $\mathbf 2$  $\overline{3}$  $\overline{4}$  $\overline{5}$ 6 Акт о приемке<br>выполненных работ<br>(12) №603/0000055; 5 (М3) -<br>горячие (11) 11-005, 0000055,<br>Стоимость исполненны<br>06язательств - 540<br>394.68 в российских волоснабжение 31.01.2021 31,01,2021 101.9561966 ---------<br>тепловая рублях; (идентификатор)<br>524795606) энергия Акт о приемке выполненных работ<br>(12) Nº603/0000483; 62.49893357 ---------<br>(Гкал) -<br>тепловая<br>энергия;<br>49 (МЗ) -(12) 193003/0000463,<br>тоимость исполненны<br>обязательств - 332<br>222.99 в российских 30.04.2021 30,04.2021 22.99 в россиист<br>рублях;<br>(идентификатор<br>524795607) горячие<br>водоснабжение Акт о приемке 84.079382069 выполненных работ<br>(12) №603/0000426; - (Гкал)<br>- тепловая тоимость исполненных<br>обязательств - 446 31.03.2021 31.03.2021 энергия; 289.63 в российских<br>рублях;<br>(идентификатор 524795608) Акт о приемке выполненных работ<br>(12) №603/0000208;<br>стоимость исполненны<br>обязательств - 507  $34 (M3) \sim 10^{11}$ - 1999<br>Горячие<br>водоснабжение;<br>95.562341 28.02.2021 28.02.2021 ооманельств - эо/<br>119.59 в российских<br>рублях;<br>(идентификатор<br>524795609)  $(T$ кал) тепловая энергия Акт о приемке 62.484586 выполненных работ евнолиенных работ<br>(12) Nº0603/0000934;<br>стоимость исполненных<br>обязательств - 344 од, то тово<br>(Гкал) -<br>тепловая 30.11.2021 30.11.2021 энергия;<br>33 (М3) ооязательств - 344<br>325,88 в российских<br>рублях;<br>(идентификатор<br>524795610) горячие<br>водоснабжение Акт о приемке 61.044403 выполненных работ (12) Nº0603/0001162;  $($  $\Gamma$ кал $)$  -

https://lk.zakupkl.gov.ru/rgk/contracl-info-card/view.html?contractinfold=66092049&lab=CONTRACT\_INFO\_CARD\_DOCUMENTS&agreementSe... 1/6

Исполнение по контракту/этапу контракта завершено.

i.

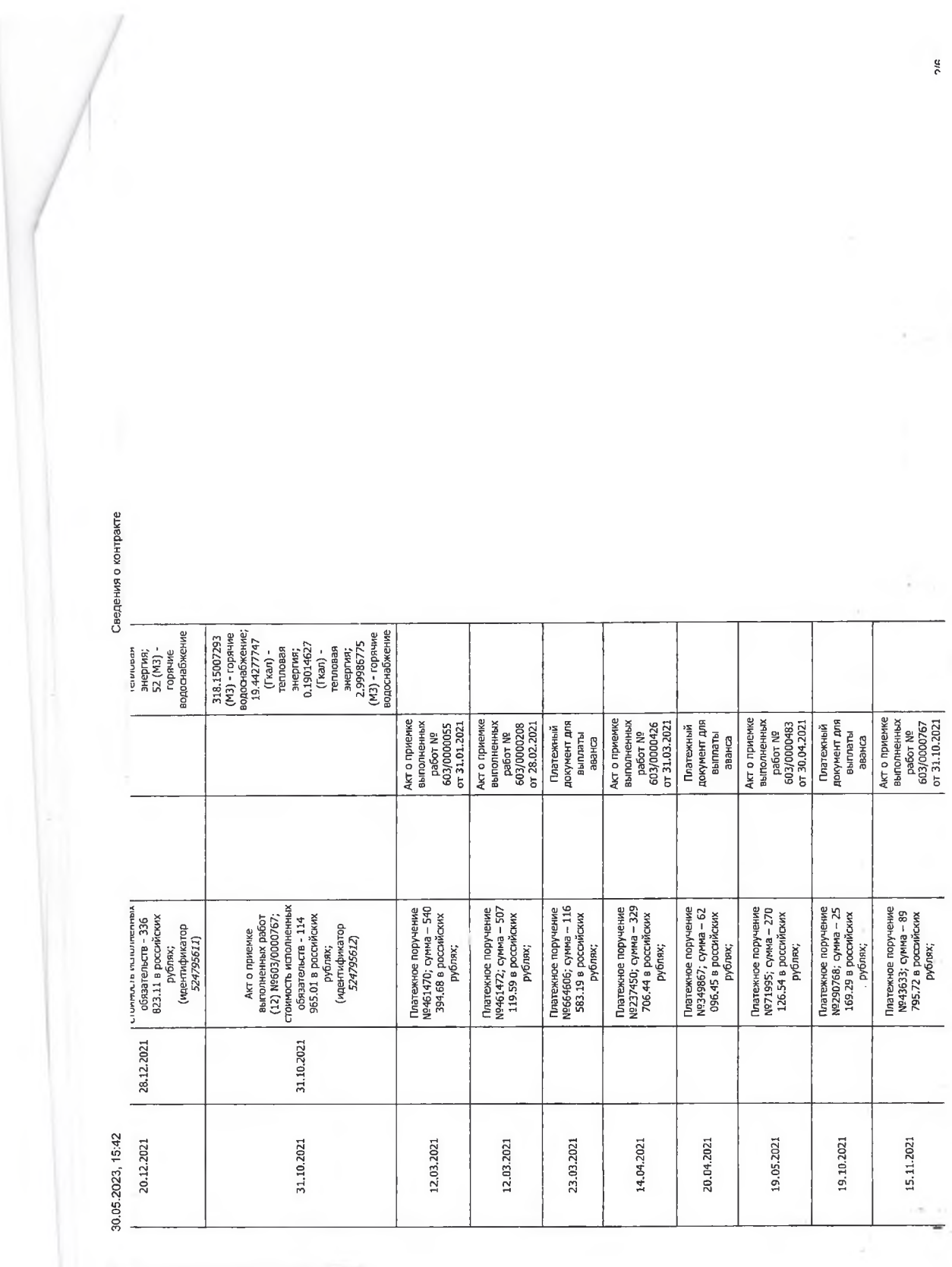

Į

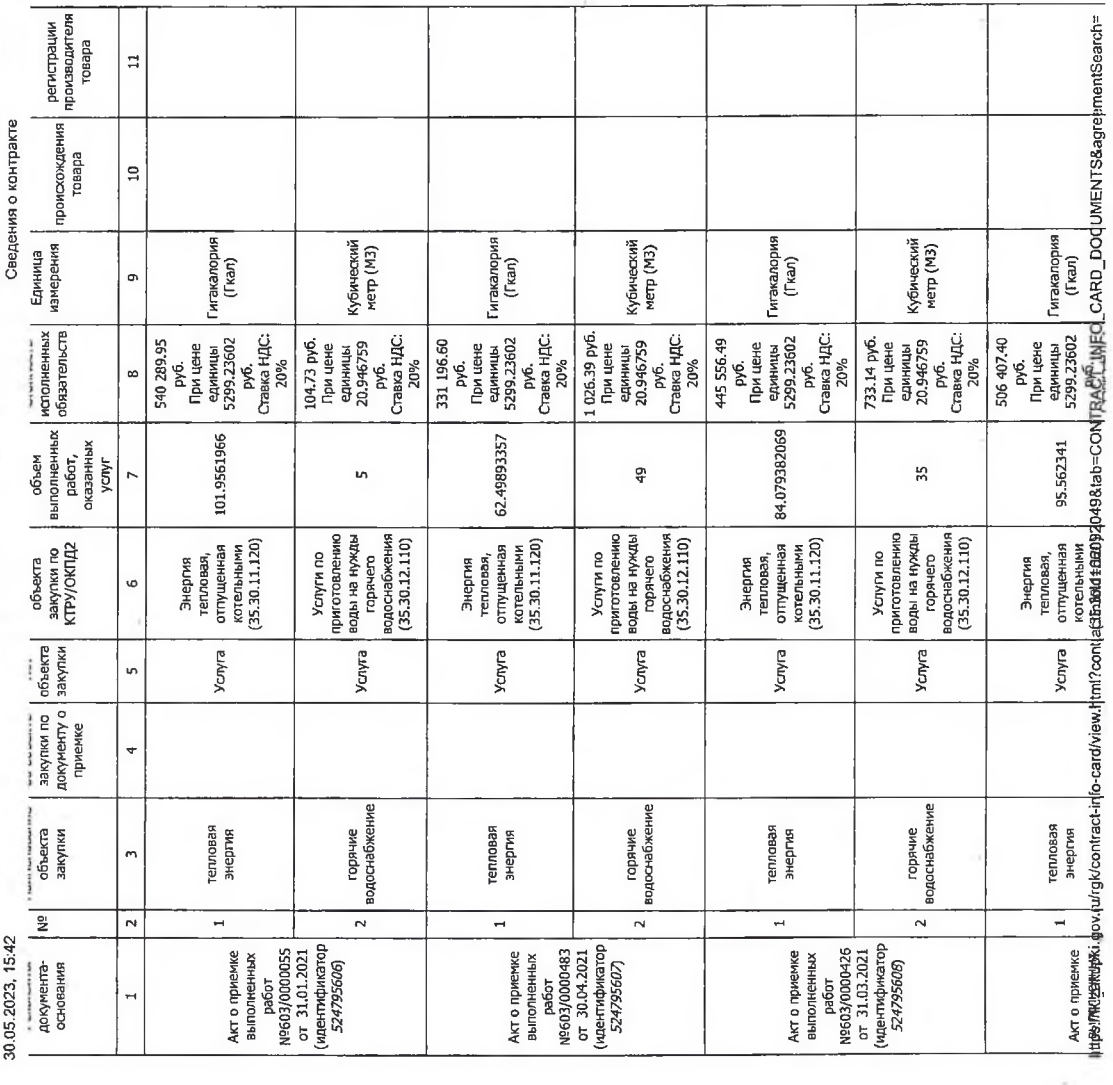

3/6

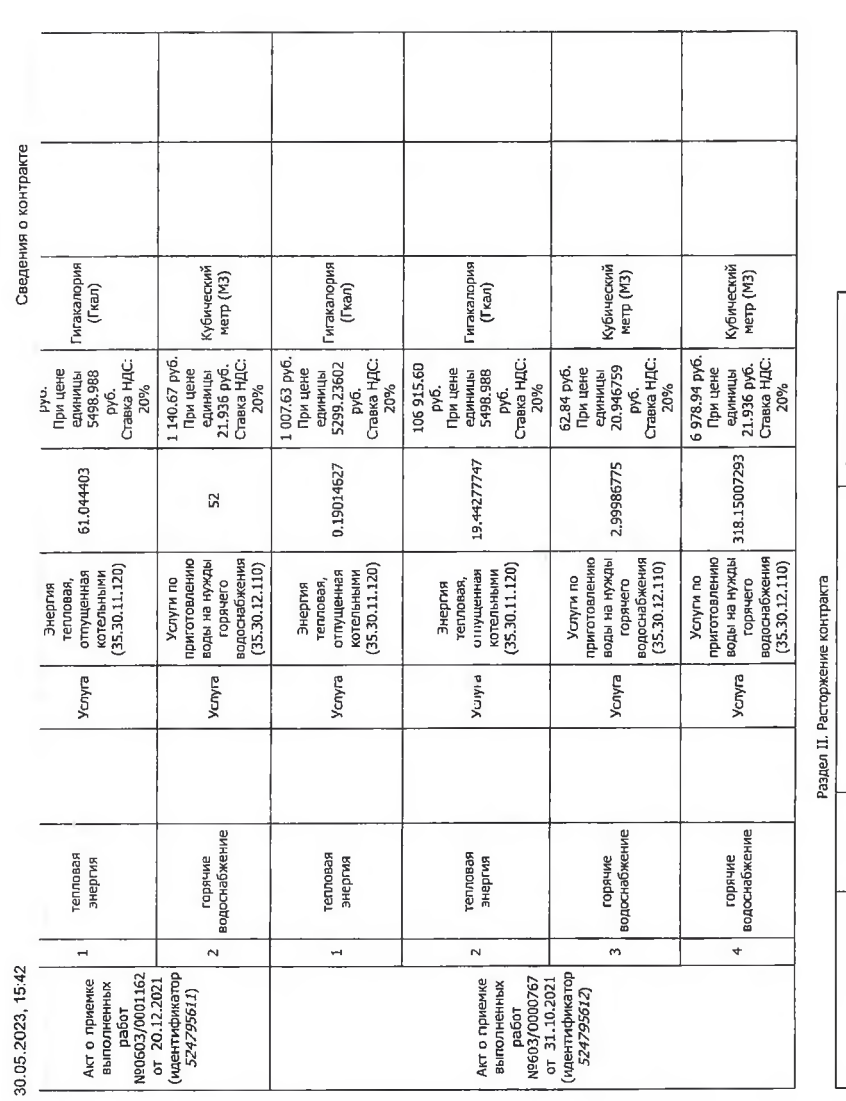

adoreeding of the CAMCD of The Construction of the Construction of the Construction of the Construction of the<br>https://lk.zakuaju.gov.uk/2010\_0HNDCD=0HNDCD=0HNDC0HNDC0HNDC0Auth/wav/ord davoid<br>https://lk.zakuaju.gov.uk/201 информация об оплате суммы возмещения фактически понесенного ущерба обусловленного расторжением контракта

 $\ddot{\phantom{0}}$  $\overline{ }$  $\overline{a}$  $\overline{a}$ 

Дата вступления в силу<br>у ведомления гоставшика<br>у ведомления гоставшика<br>исполнителя),<br>исполнителя), Основание и причина | Дата<br>|<br>|расторжения | Фактически оплачено<br>заказчиком, рублей

4/6

ś i,

30.05.2023, 15:42

 $\tilde{\phantom{a}}$ 

Сведения о контракте

ş

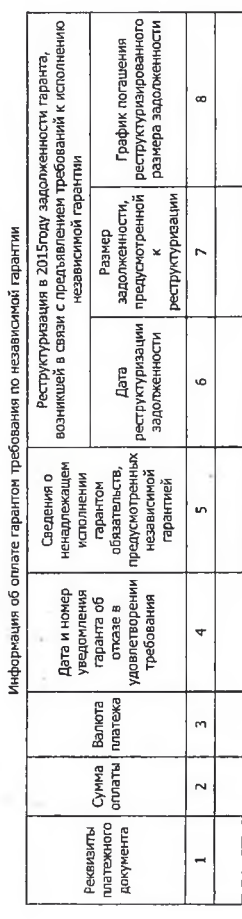

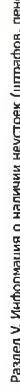

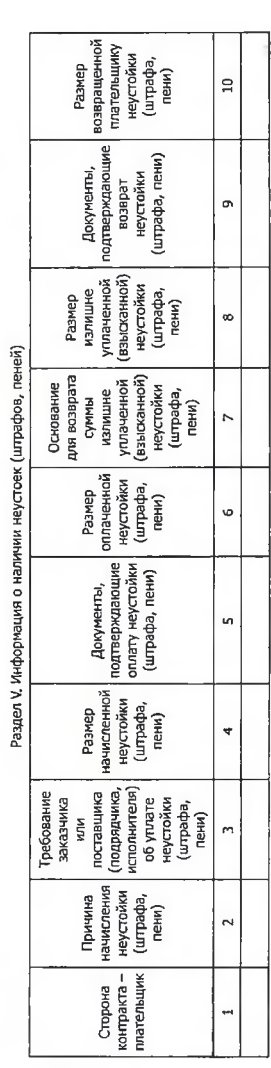

информация о предоставлении заказчиком отсрочки упивата неустойки (цтрафа, пени) и (или) осуществления

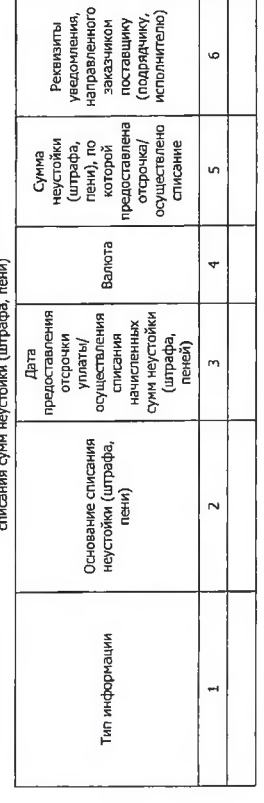

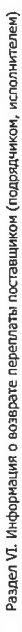

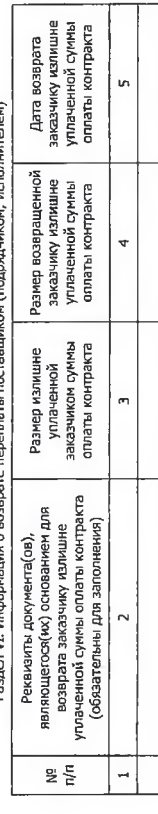

Раздел VII. Информация о прекращении обязательств поставщика, обеспеченных независимой гарантией

https://jly.zakupki.gov.ru/rgk/contraterioneenakeewatenatandud=6308806688ebtre69aN6FinAe0.chaRD\_DOCUMENTS&agreementSearch=

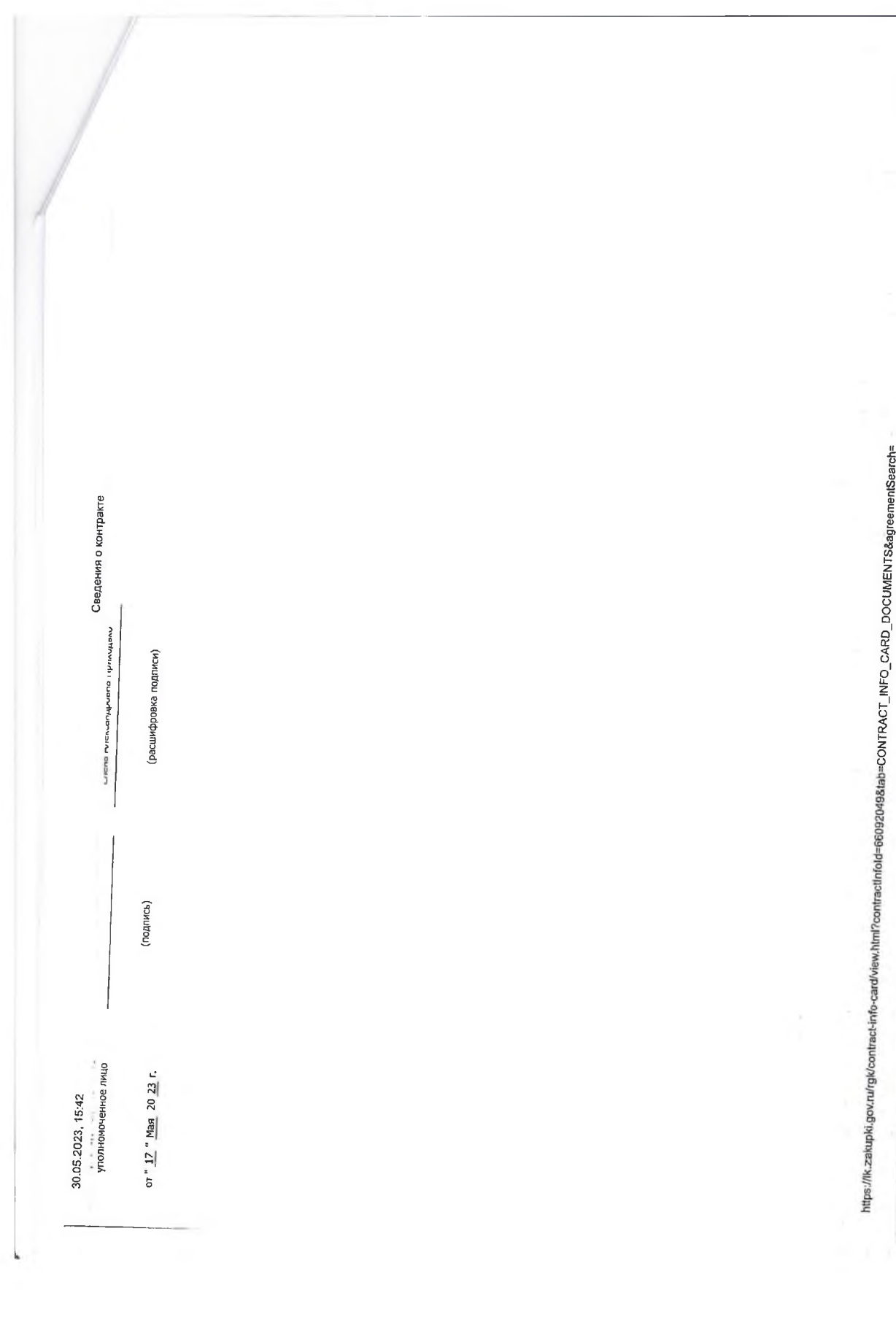

6/6